## Kentucky Summative Assessment (KSA) Roadmap to Success

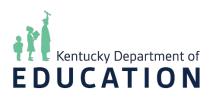

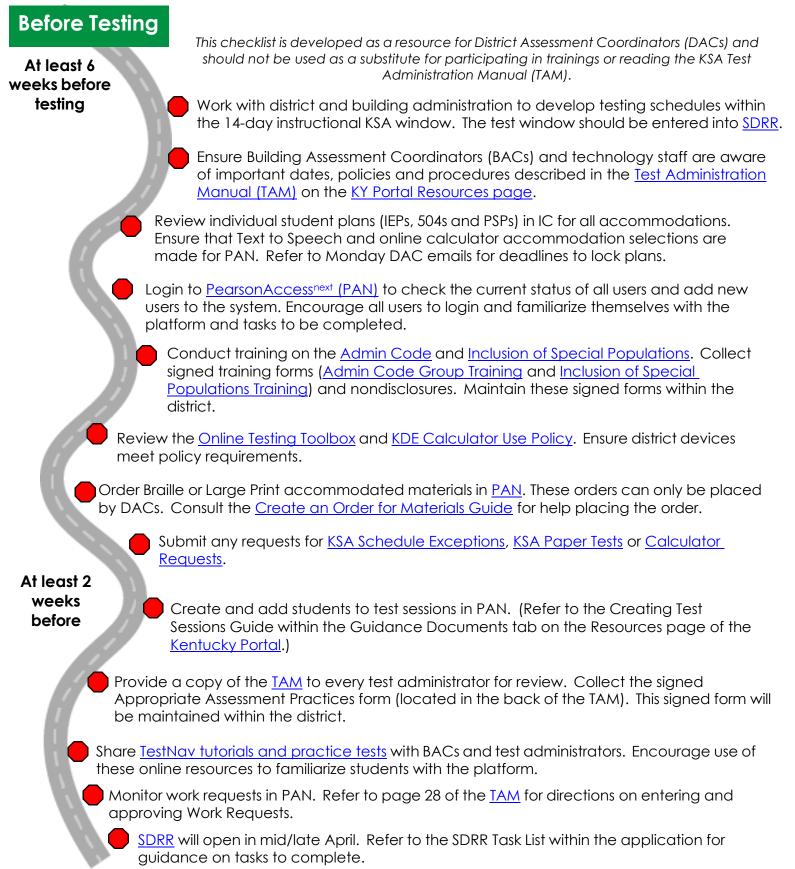

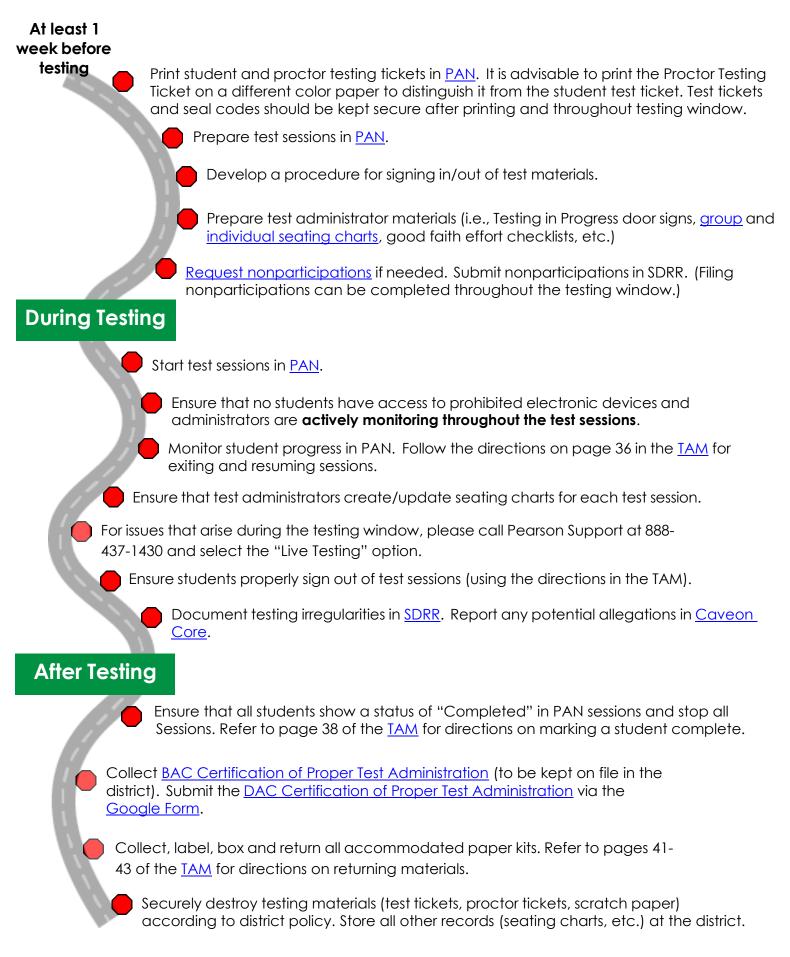